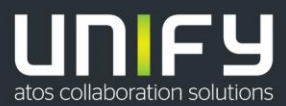

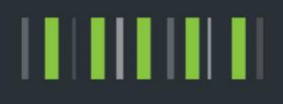

# OpenScape Business

How To

Enhance second Hard disk Size from OVA if not done automatically

Version 0.2

# Definitions

### **HowTo**

An OpenScape Business HowTo describes the configuration of an OpenScape Business feature within the OpenScape Business administration. It addresses primarily trained administrators of OpenScape Business.

### **Tutorial**

Within the OpenScape Business tutorials procedures for installation, administration and operation of specific devices, applications or systems, which are connected to OpenScape Business, are described. The tutorial addresses primarily trained administrators of OpenScape Business.

### Table of Contents

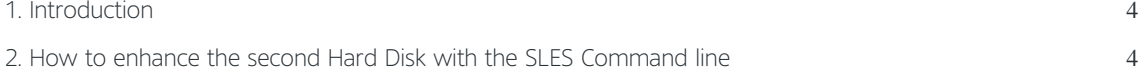

## Table of History

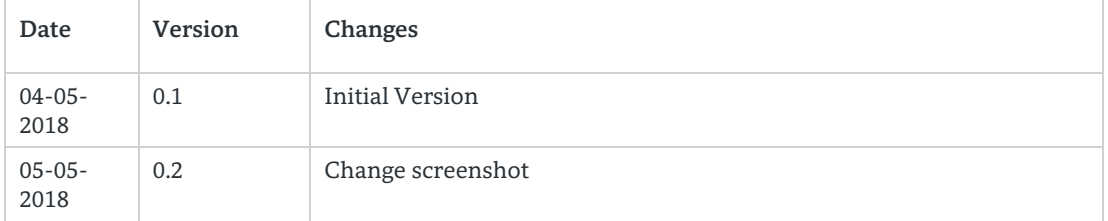

## <span id="page-3-0"></span>1. Introduction

After the Deployment with an OVA File, the second Hard Disk has as a standard size 40 GB. If you enhance the second Hard Disk in the VMWare settings e.g.to 80GB the SLES which coming with the OVA File will enhance normally the second Hard Disk automatically. If not you should use carefully the following instruction.

## <span id="page-3-1"></span>2. How to enhance the second Hard Disk in **VMWare**

#### 1. Shutdown VMWare machine.

2. Change HDD size on vSphere, in my case I've changed it to 80GB:

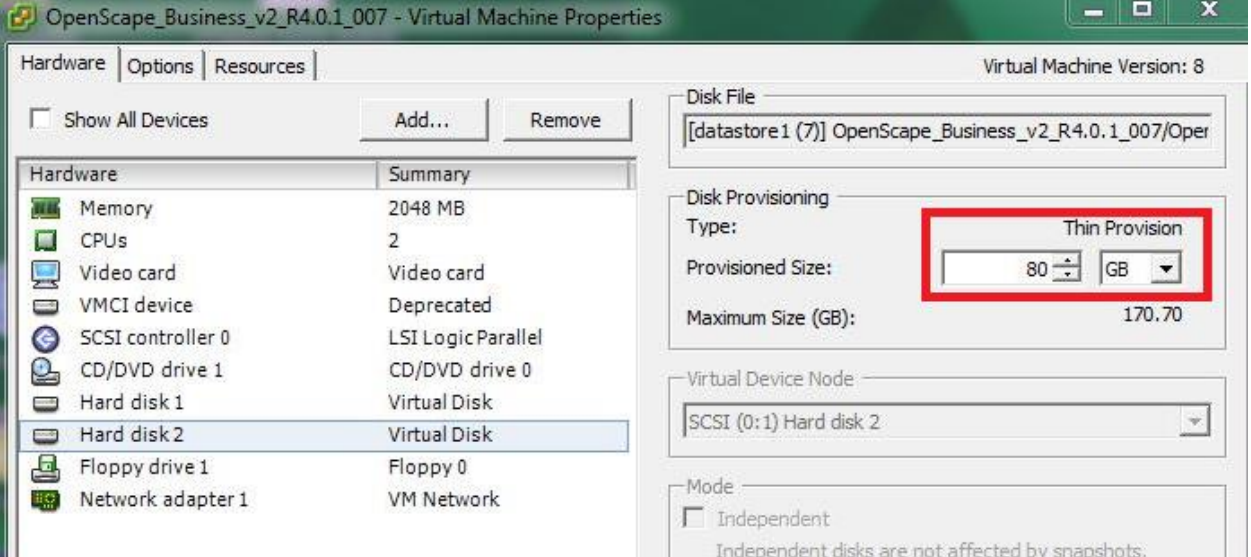

3. Please power on your system and check if Hard Disk size is correct with "lsblk"

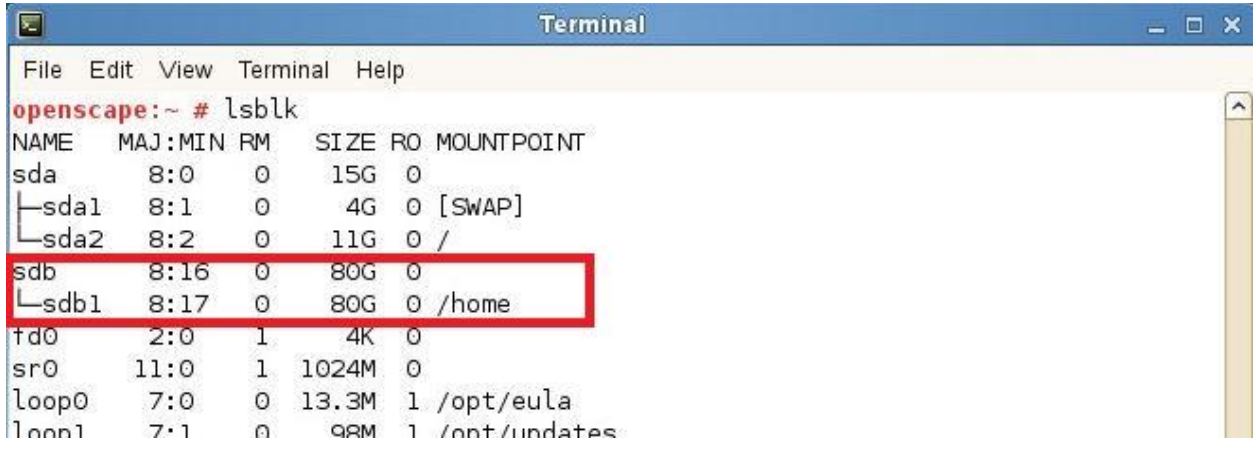

**!If the Size does not fit to the VMWare Settings please proceed with chapter 3!**

## 3. How to enhance the second Hard Disk via SLES Commandline

1. Stop OpenScape Business S. **Please let it first come up completely!**

**!You should not proceed with RSP Service Link, because If you stop OSBiz, no RSP is possible!** Before you proceed to stop OSBiz, please try to login via WBM or uses oso\_status.sh and all services should active.

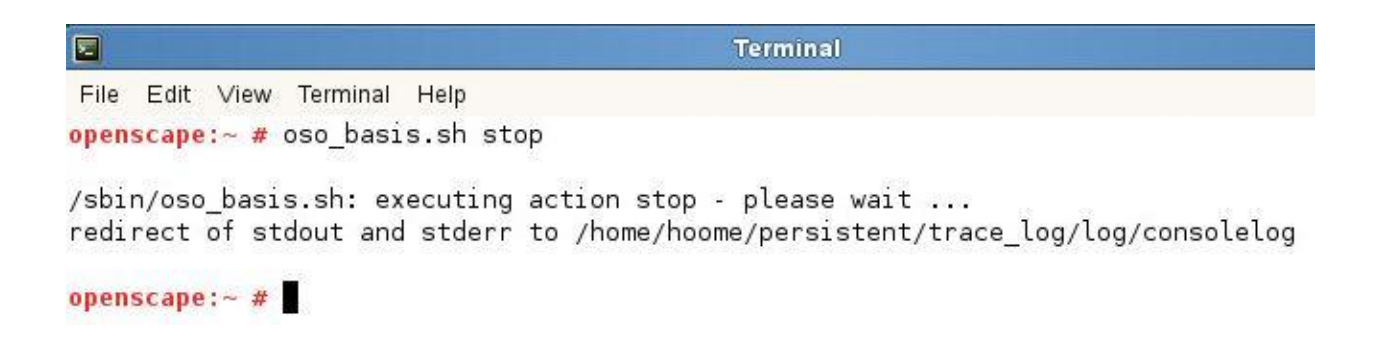

2. Unmount all below mount points:

```
Terminal
圖
                                                                                                                                                                              = \Box \timesFile Edit View Terminal Help
                                                                                                                                                                                         \overline{ }\begin{array}{c} \texttt{openscale:} \texttt{~#} \texttt{umount /mnt/images\_a/} \\ \texttt{openscale:} \texttt{~#} \texttt{umount /mnt/images\_b/} \end{array}openscape: - # umount /mnt/persistent/
openscape:\sim # umount -l /home/
openscape: - #
```
3. Comment lines in **/etc/fstab** as seen below**: please use an editor e.g.: vi edit all 4 lines and add "#" in front of each line as below**

| <b>Terminal</b>                                                                             |                                                                                                    |                                                                            | $  \times$ |
|---------------------------------------------------------------------------------------------|----------------------------------------------------------------------------------------------------|----------------------------------------------------------------------------|------------|
|                                                                                             |                                                                                                    |                                                                            |            |
| swap<br>$ext{3}$<br>$ext{3}$<br>proc<br>systs<br>debugfs<br>devpts<br>auto<br>auto<br>auto. | defaults<br>acl, user xattr<br>acl, user xattr<br>defaults<br>noauto<br>noauto<br>$mode = 0620, q1d = 5$<br>bind<br>bind<br>bind | 00<br>1 1<br>1 <sub>2</sub><br>$O$ $O$<br>00<br>00<br>00<br>00<br>00<br>00 |            |
|                                                                                             |                                                                                                    |                                                                            |            |

4. Till now you see no changes in lsblk:

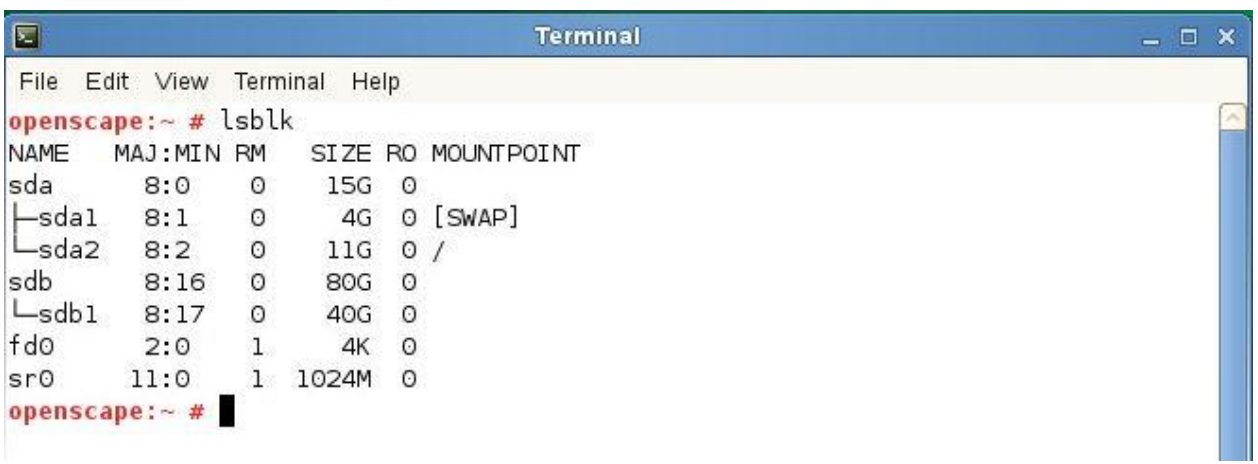

6

#### 5. Reboot the system

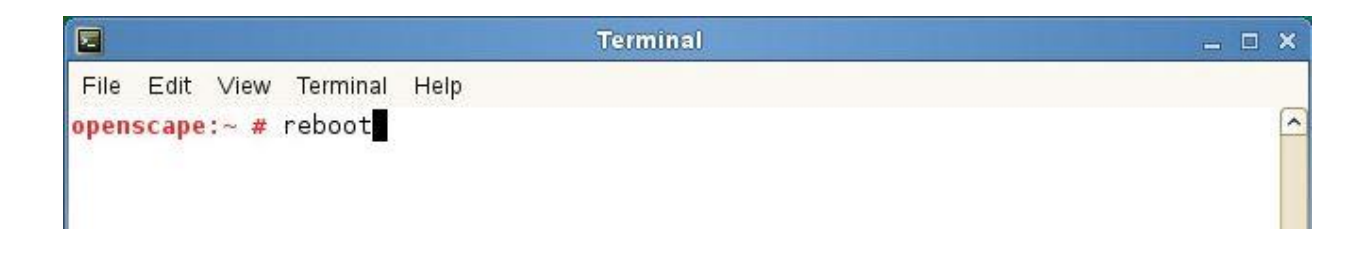

6. Run **fdisk /dev/sdb** (careful! fdisk should be done in /dev/sdb and NOT in sdb1) and proceed as following:

! You will be prompted to some question please be careful!

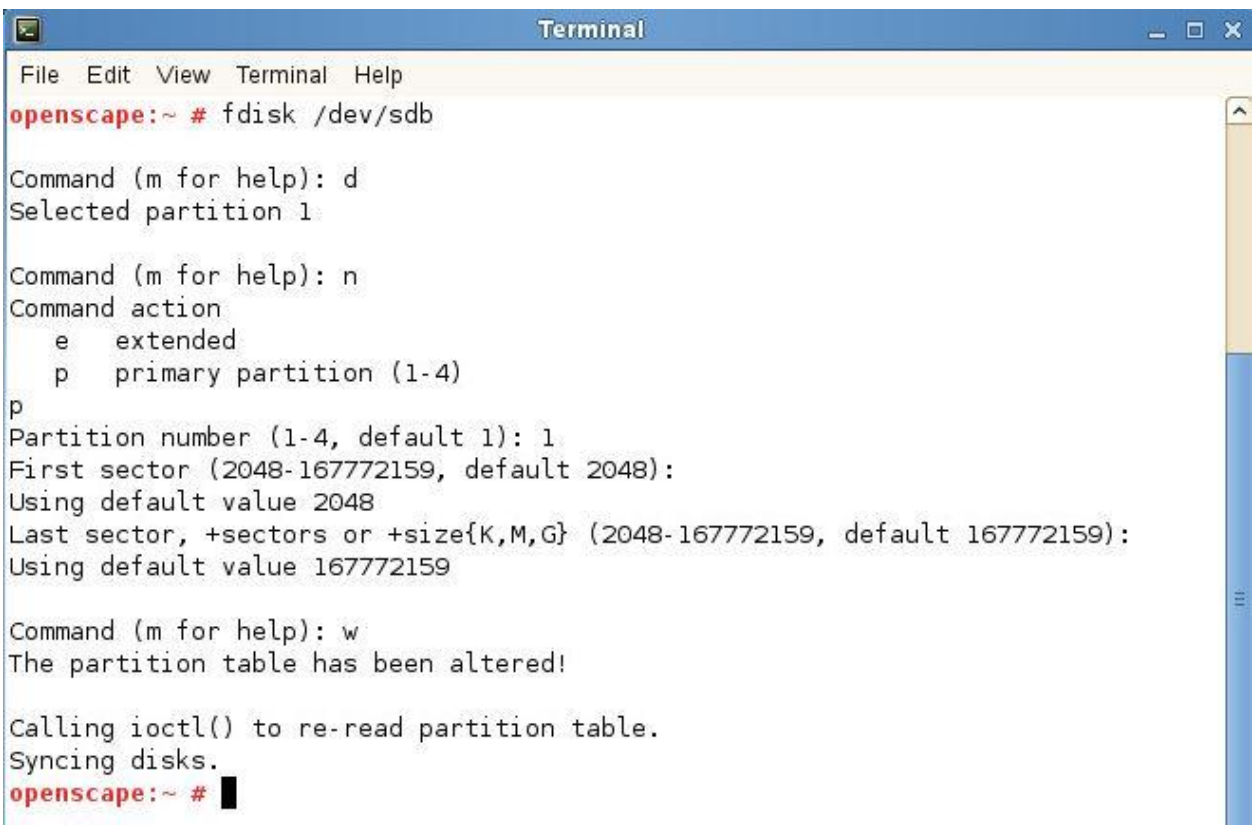

7. Run **e2fsck** and **resize2fs** commands as following:

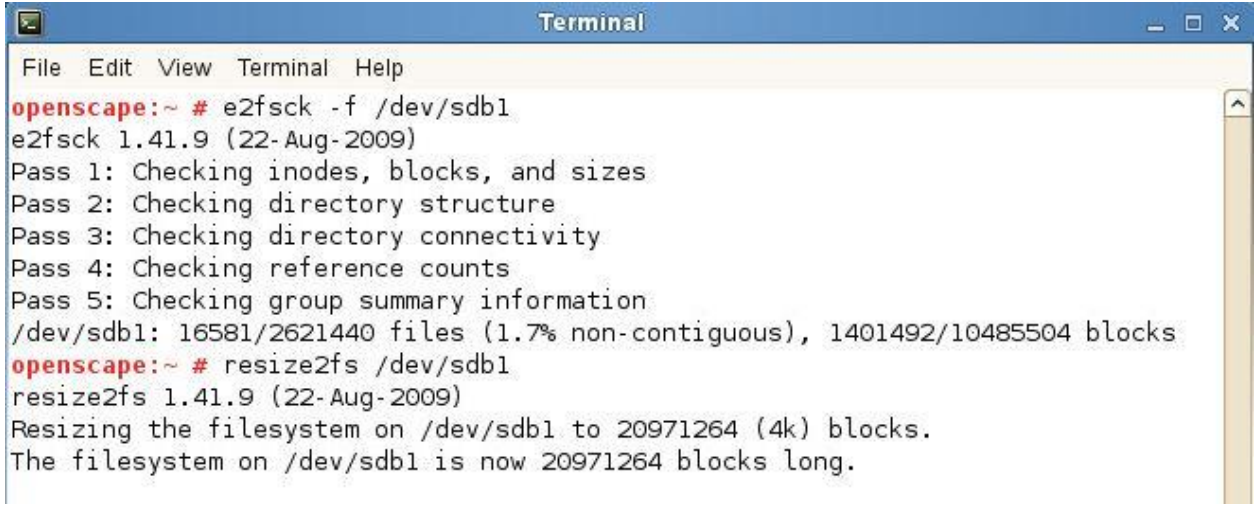

8. Remove comments in **/etc/fstab** to include again all mount points (image\_a, image\_b etc.)

**Please use an editor again e.g.: vi edit all 4 lines and remove "#" in front of each line**

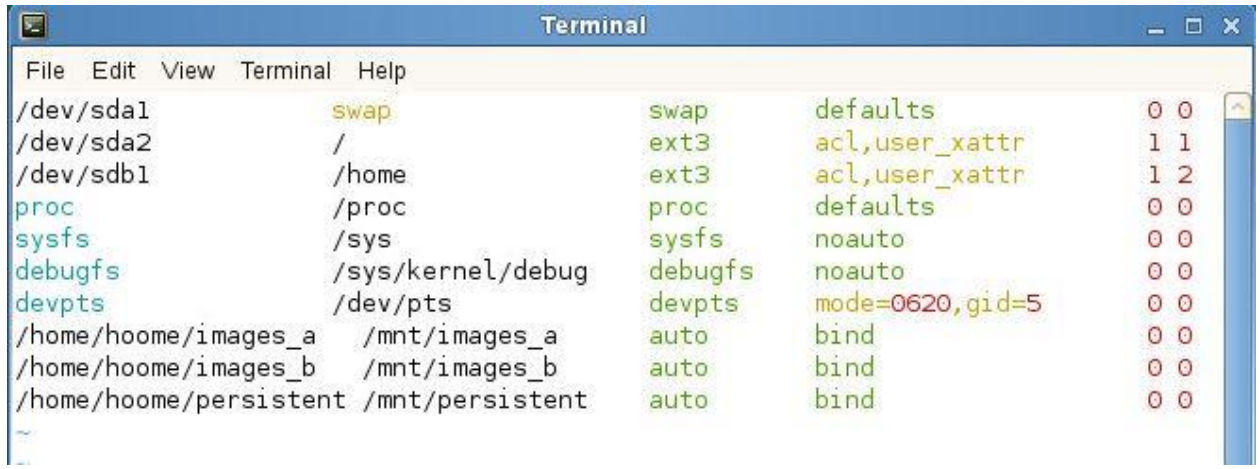

#### 9. Reboot again

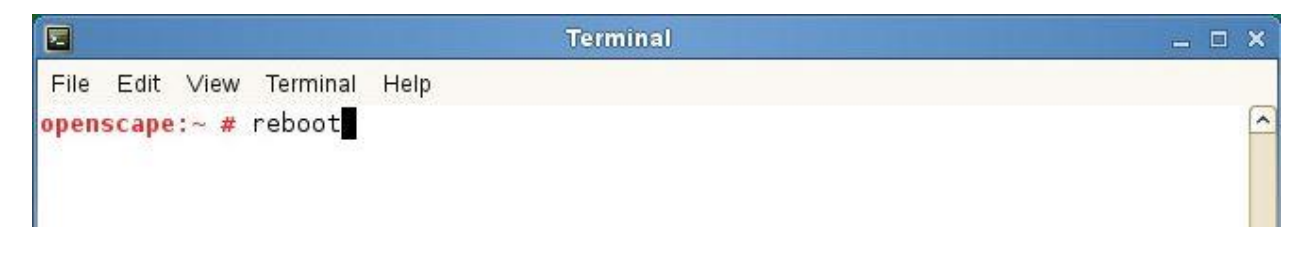

**Terminal**  $\bot\ \Box\ \times$ 囯 File Edit View Terminal Help openscape: $\sim$  # lsblk  $\hat{\phantom{a}}$ NAME MAJ: MIN RM SIZE RO MOUNTPOINT sda  $8:0$  $\circ$  $15G$  $\circ$ 0 [SWAP]  $\vdash$ sdal  $8:1$  $\circ$  $4G$  $L_{sda2}$  $8:2$  $\circ$  $11G$  $O/$ sdb  $\circ$ 8:16  $\circ$ 80G  $L_{\text{sdb1}}$  $8:17$  $\circ$ 80G 0 /home  $t$ do  $2:0$ Ţ  $4K$  $\circ$  $s<sub>r</sub>$ 11:0 1024M  $\circ$  $\mathbf{1}$ loop0  $7:0$  $\circ$ 13.3M 1 /opt/eula

10. Once it comes up you should see the changed disk by using "lsblk" and OpenScape Business should come up

### 13. You can also check by using "df –h"

 $\Omega$ 

**QRM** 

1 /ont/undates

 $7.1$ 

 $l$  non $l$ 

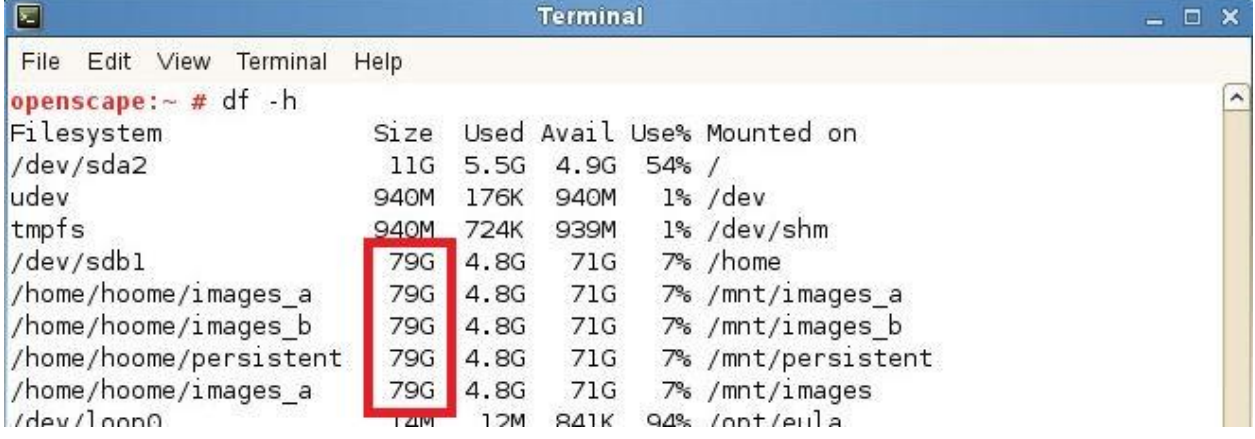

9

Copyright © Unify Software and Solutions GmbH & Co. KG, 2018 Mies-van-der-Rohe-Strasse 6, 80807 Munich, Germany All rights reserved.

The information provided in this document contains merely general descriptions or characteristics of performance which in case of actual use do not always apply as described or which may change as a result of further development of the products. An obligation to provide the respective characteristics shall only exist if expressly agreed in the terms of contract. Availability and technical specifications are subject to change without notice.

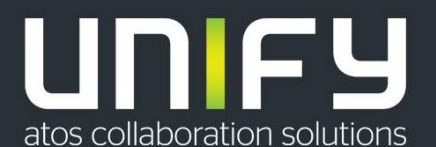

Unify, OpenScape, OpenStage and HiPath are registered trademarks of Unify Software and Solutions GmbH & Co. KG. All other company, brand, product and service names are trademarks or registered trademarks of their respective holders.